## Package 'Rnightly'

June 25, 2020

Type Package Title A Wrapper of the 'JavaScript' Library 'Nightly' Version 0.1.0 Author Mohamed El Fodil Ihaddaden Maintainer Mohamed El Fodil Ihaddaden <ihaddaden.fodeil@gmail.com> Description Allows the user to implement a dark/light toggle mode in 'shiny' using the 'Nightly' 'JavaScript' library. The default mode is dark/light however the user can also specify other colours. License MIT + file LICENSE Encoding UTF-8 LazyData true Imports glue, htmltools RoxygenNote 7.1.0 URL <https://github.com/feddelegrand7/Rnightly> BugReports <https://github.com/feddelegrand7/Rnightly/issues>

NeedsCompilation no

Repository CRAN

Date/Publication 2020-06-25 10:20:06 UTC

### R topics documented:

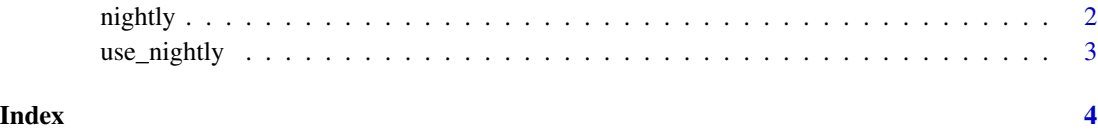

#### Description

Implement a default dark/light toggle mode that will be triggered by any shiny element. The user can also define other colors to work with.

#### Usage

```
nightly(
  trigElement,
  bodyColor = "#282828",
  txtColor = "#f5f5f5",inpTxtColor = "#f5f5f5",
  inpBgColor = "#313131"
\mathcal{L}
```
#### Arguments

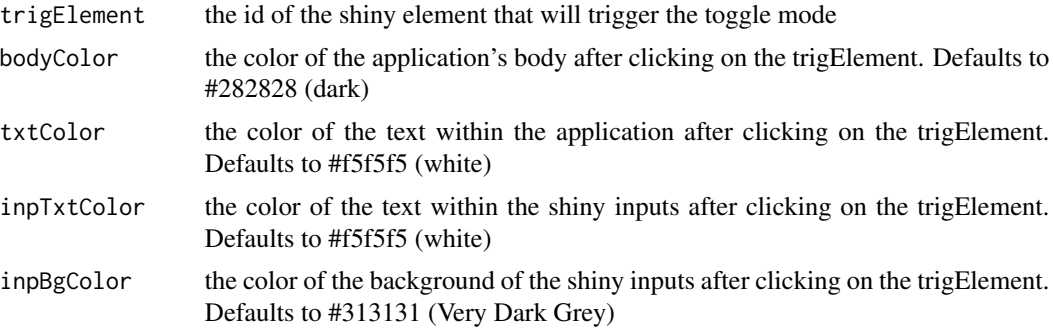

#### Value

A default dark/light toggle mode in shiny ui

#### Examples

```
if (interactive()) {
ui <- fluidPage(
use_nightly(),
h1("Click on the Plot to Toggle a Dark/Light Mode in you Shiny Application"),
plotOutput(outputId = "plt1"),
nightly(trigElement = "plt1")
\mathcal{L}
```

```
server <- function(input, output) {
output$plt1 <- renderPlot({
plot(mtcars)
})
}
shinyApp(ui = ui, server = server)
}
```
use\_nightly *Enables the nightly javascript library*

#### Description

The function activates the capabilities of the nightly javascript library. The user can put it anywhere within the UI.

#### Usage

```
use_nightly()
```
#### Value

called for the side effect of activating the scrollrevealjs library

#### Examples

```
# Put the function within your shiny ui
```
use\_nightly()

# <span id="page-3-0"></span>Index

nightly, [2](#page-1-0)

use\_nightly, [3](#page-2-0)